# <span id="page-0-0"></span>Paquetage, final et types paramétrés

#### Arnaud Labourel [arnaud.labourel@univ-amu.fr](mailto:arnaud.labourel@univ-amu.fr)

17 novembre 2021

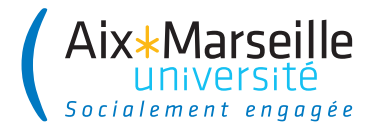

# Section 1

#### <span id="page-1-0"></span>[Structure d'un projet et paquetages](#page-1-0)

En Java, un projet peut être découpé en paquetages (package).

Les paquetages permettent de :

- associer des classes afin de mieux organiser le code
- de créer des parties indépendantes réutilisables
- d'avoir plusieurs classes qui possèdent le même nom (du moment qu'elles ne sont pas dans le même paquetage)

Un paquetage (package) :

- est une collection de classes
- **•** peut contenir des sous-paquetages

# Lors de l'exécution. . .

Java utilise l'arborescence de fichier pour retrouver les fichiers .class

- Une classe (ou une interface) correspond à un fichier .class
- Un dossier correspond à un paquetage
- Les .class du paquetage com.univ amu doivent :
	- $\bullet$  être dans le sous-dossier com/univ\_amu
	- le dossier com doit être à la racine d'un des dossiers du ClassPath
- Le ClassPath inclut :
	- **e** le répertoire courant
	- les dossiers de la variable d'environnement CLASSPATH
	- des archives JAR
	- des dossiers précisés sur le ligne de commande de java (-classpath path)

Le mot-clé package permet de préciser le paquetage des classes ou interfaces définies dans le fichier :

```
package com.univ_amu;
public class MyClass { /* ... */ }
```
Java utilise l'arborescence pour retrouver le code des classes ou interfaces :

- Une classe (ou une interface) MyClass est cherchée dans le fichier MyClass.java
- Le fichier MyClass.java est cherché dans le dossier associé au paquetage de MyClass

**package** com.univ\_amu; **public class** MyClass { */\* ... \*/* }

Dans l'exemple précédent, il est donc conseillé que le fichier :

- se nomme MyClass.java
- se trouve dans le dossier com/univ\_amu (Par défaut, la compilation crée MyClass.class dans com/univ\_amu)

# Utilisation d'une classe à partir d'un autre paquetage

Accessibilité :

- Seules les classes publiques sont utilisable à partir d'un autre paquetage
- Un fichier ne peut contenir qu'une seule classe publique

On peut désigner une classe qui se trouve dans un autre paquetage :

```
package com.my_project;
    public class Main {
    public static void main(String[] args) {
        com.univ_amu.MyClass myClass =
            new com.univ_amu.MyClass();
    }
```
#### Importer une classe

Vous pouvez également importer une classe :

```
package com.my_project;
import com.univ_amu.MyClass;
```

```
public class Main {
    public static void main(String[] args) {
        MyClass myClass = new MyClass();
    }
}
```
Deux classes de deux paquetages différents peuvent avoir le même nom :

- Exemple : java.util.List et java.awt.List
- Attention de choisir le bon import

Vous pouvez également importer toutes les classes d'un paquetage :

```
package com.my_project;
import com.univ_amu.*;
```

```
public class Main {
    public static void main(String[] args) {
        MyClass myClass = new MyClass();
    }
}
```
Remarques :

- Les classes des sous-paquetages ne sont pas importées
- Le paquetage java.lang est importé par défaut

Depuis Java 5, il est possible d'importer directement des méthodes ou attributs de classes (static).

La syntaxe est la suivante :

**import static** my\_package.my\_class.myStaticMember; Exemple :

```
import static java.lang.Math.PI;
import static java.lang.Math.pow;
```
} }

```
public class HelloWorld {
  public static void main(String[] args) {
    System.out.println("Hello World!");
    System.out.println(
      "A circle with a diameter of 5 cm has");
    System.out.println("a circumference of "
                       + (Math.PI * 5) + " cm");
    System.out.println("and an area of "
            + (Math.PI * Math.pow(2.5, 2))
            + " sq. cm");
```
#### Exemple d'import statique

}

**import static** java.lang.Math.PI; **import static** java.lang.Math.pow; **import static** java.lang.System.out;

```
public class HelloWorld {
    public static void main(String[] args) {
        out.println("Hello World!");
        out.println(
            "A circle with a diameter of 5 cm has"):
        out.println("a circumference of "
                + (PI * 5) + " cm");
        out.println("and an area of "
            + (PI * pow(2.5, 2)) + " sq. cm");
    }
```
Le fichier com/univ\_amu/HelloWorld.java :

```
package com.univ_amu;
    public class HelloWorld {
    public static void main(String[] arg) {
        System.out.println("Hello world ! ");
    }
}
$ javac com/univ_amu/HelloWorld.java
$ ls com/univ_amu
HelloWorld.java HelloWorld.class
$ java com.univ_amu.HelloWorld
Hello world !
```
Nommage des paquetages :

- Les noms de paquetages sont écrits en minuscules
- Pour éviter les collisions, on utilise le nom du domaine à l'envers ⇒ com.google.gson, com.oracle.jdbc
- Si le nom n'est pas valide, on utilise des *underscores* :  $\Rightarrow$ com.univ\_amu

#### Fichier JAR (Java Archive) :

- **e** est une archive ZIP pour distribuer un ensemble de classes Java
- contient un manifest (qui peut préciser la classe qui contient le main)
- peut également faire partie du ClassPath
- peut être généré en ligne de commande (jar) ou avec un IDE

# <span id="page-14-0"></span>Section 2

# [Mot-clé](#page-14-0) final

**Mot-clé final dans la déclaration d'un attribut :** interdit la modification de la valeur de l'attribut après la construction de l'objet.

**Exemple :**

```
public class Integer {
  private final int value;
  public Integer(int value) {
    this.value = value;
  }
}
```
- Un attribut final doit être initialisé après la construction de l'instance
- La valeur de l'attribut ne peut plus être modifiée ensuite

#### Deuxième utilisation du mot-clé final

**Mot-clé final dans la déclaration d'une variable :** interdit la modification de la valeur de la variable après la première affectation.

```
public class Stack<T> { /* ... */
  public T pop() {
    final T top = array[size-1];
    array[size-1] = null;
    size--;
    return top;
 }
}
public final class Math {
  public static final double PI = 3.14159265358979323846;
}
```
**Mot-clé final dans la déclaration d'une méthode :** interdire la redéfinition d'une méthode dans une sous-classe

```
public class Integer {
/* ... */
  final public Integer add(Integer val) {
    return new Integer(this.value + val.value);
  }
}
```
Une classe étendant Integer ne peut pas redéfinir (donner une nouvelle implémentation) la méthode add

**Mot-clé final dans la déclaration d'une classe :** interdit l'extension de la classe

```
final public class Integer {
  /* ... */
}
```
- Il devient impossible de créer une classe étendant Integer
- On le fait souvent pour des raisons de sécurité et d'efficacité
- De nombreuses classes de la bibliothèque standard de Java sont final comme Math, String et System

# Section 3

# <span id="page-19-0"></span>[Types paramétrés \(notions avancées\)](#page-19-0)

### Condition sur les paramètres – Problématique

```
public interface Comparable<T> {
  public int compareTo(T element);
}
class Greatest {
  private String element;
  public void add(String element) {
    if (this.element==null ||
        this.element.compareTo(element)<0)
    this.element = element;
  }
  public String get() { return element; }
}
```
Comment rendre la classe Greatest générique ?

```
class Greatest<T extends Comparable<T>> {
  private T element;
  public void add(T element) {
  if (this.element==null
    || element.compareTo(this.element)>0)
    this.element = element;
  }
  public T get() {
    return element;
  }
}
```
Supposons que nous ayons les classes suivantes :

```
class Greatest<T extends Comparable<T>> {
 /* ... */
 public void add(T element) { /* ... */ }
 public T get() { return element; }
}
class Card implements Comparable<Card> { /* ... */ }
class PrettyCard extends Card { /* ... */ }
```
Il n'est pas possible d'écrire les lignes suivantes car PrettyCard n'implémente pas l'interface Comparable<PrettyCard> :

```
Greatest<PrettyCard> greatest =
 new Greatest<PrettyCard>();
greatest.add(new PrettyCard(Card.diamond, 7));
```
# Syntaxe ? super

Supposons que nous ayons les classes suivantes :

```
class Greatest<T extends Comparable<? super T>> {
 /* ... */
 public void add(T element) { /* ... */ }
 public T get() { return element; }
}
```
**class** Card **implements** Comparable<Card> { */\* ... \*/* } **class** PrettyCard **extends** Card { */\* ... \*/* }

Il est possible d'écrire les lignes suivantes car PrettyCard implémente l'interface Comparable<Card> et Card super PrettyCard:

```
Greatest<PrettyCard> greatest =
 new Greatest<PrettyCard>();
greatest.add(new PrettyCard(Card.diamond, 7));
```
Dans un paramètre de généricité, le symbole ? (appelé wildcard) dénote une variable de type anonyme.

On peut la contraindre avec les mot-clés super et extends.

#### **Exemples :**

- List<?> : une liste de type quelconque.
- List<? extends Shape> : une liste d'instances d'une sous-classe de Shape.
- List<? super Disc> : une liste d'instances d'une classe ancêtre de Disc.
- E extends Comparable<? super E> : un type E implémentant l'interface Comparable<P> pour P ancêtre de E.

Supposons que nous ayons les classes suivantes :

```
class Greatest<T extends Comparable<? super T>> {
 /* ... */
 public void add(T element) { /* ... */ }
 public void addAll(List<T> list) {
    for (T element : list) add(element);
  }
}
```
Il n'est pas possible d'écrire les lignes suivantes :

```
List<PrettyCard> list = new ArrayList<PrettyCard>();
Greatest<Card> greatest = new Greatest<Card>();
/* ... */
list.addAll(list);
```
Supposons que nous ayons les classes suivantes :

```
class Greatest<T extends Comparable<? super T>> {
 /* ... */
 public void add(T element) { /* ... */ }
 public void addAll(List<? extends T> list) {
    for (T element : list) add(element);
 }
}
```
Il est maintenant possible d'écrire les lignes suivantes :

```
List<PrettyCard> list = new ArrayList<PrettyCard>();
Greatest<Card> greatest = new Greatest<Card>();
/* ... */
greatest.addAll(list);
```
# Méthodes paramétrées et conditions sur les types

```
class Tools {
  static <T extends Comparable<T>>
  boolean isSorted(T[] array) {
    for (int i = 0; i < array.length-1; i++)if (\arctan[i].\text{compareTo}(\arctan[i+1]) > 0)return false;
    return true;
  }
}
Exemple :
String \lceil array = \{\n\text{ "ezif", "aaz", "zz" } \};
System.out.println(Tools.isSorted(array));
```
Méthode pour copier une liste src vers une autre liste dest :

```
static <T> void copy(List<? super T> dest, List<?
extends T> src)
```
On suppose qu'on a une classe MovingPixel qui étend Pixel qui elle-même étend Point.

On peut écrire :

List<MovingPixel> src = **new** ArrayList<>(); List<Point> dest = **new** ArrayList<>(); Collections.<Pixel>copy(dest, src);

Lorsqu'on a une collection d'objets de type T :

En entrée/écriture, on veut donner des objets qui ont au moins tous les services des objets de type T.

On doit donc donner des objets dont la classe étend T : ? extends T

En sortie/lecture, on veut récupérer des objets qui ont au plus tous les services des objets de type T.

On doit donc récupérer des objets qui sont étendu par la classe T : ? super T

### Section 4

# <span id="page-30-0"></span>[Interfaces \(notions avancées\)](#page-30-0)

Supposons que nous ayons l'interface suivante :

```
Interface ActionListener {
  public void actionPerformed(ActionEvent event);
}
```
Il est possible de :

définir une classe anonyme qui implémente cette interface d'obtenir immédiatement une instance de cette classe

```
ActionListener listener = new ActionListener() {
  public void actionPerformed(ActionEvent event) {
    counter++;
```

```
}
\}):
```

```
public class Window {
  private int counter;
  public Window() {
    Button button = new Button("count");
    button.addActionListener(new ActionListener() {
        public void actionPerformed(ActionEvent event) {
          counter++;
      }
    });
  }
}
```
Il est possible d'utiliser des attributs de la classe "externe" :

```
public class Window {
  private Counter counter = new Counter();
  public Window() {
    Button button = new Button("count");
    button.addActionListener(new ActionListener() {
        public void actionPerformed(ActionEvent event) {
          counter.count();
      }
    });
  }
}
```
Il est possible d'utiliser des variables finales de la méthode :

```
public class Window {
  public Window() {
    final Counter counter = new Counter();
    Button button = new Button("count");
    button.addActionListener(new ActionListener() {
      public void actionPerformed(ActionEvent event) {
        counter.count();
      }
    };
  }
}
```
# Java 8 : Lambda expressions

Avec Java 8, il est possible d'écrire directement :

```
public class Window {
  public Window() {
    Button button = new Button("button");
    button.addActionListener(
      event -> System.out.println(event)
    );
  }
}
```
Explication : ActionListener possède une seule méthode donc on peut affecter une lambda expression à une variable de type ActionListener.

```
public interface ActionListener {
  public void actionPerformed(ActionEvent event);
}
```
# Interfaces fonctionnelles

En Java 8, une interface n'ayant qu'une méthode abstraite est une interface fonctionnelle. Les quatre interfaces fonctionnelles suivantes (et plein d'autres) sont déjà définies :

```
public interface Predicate<T> {
  public boolean test(T t);
}
public interface Function<T,R> {
  public R apply(T t);
}
public interface Consumer<T> {
  void accept(T t);
}
public interface Comparator<T> {
  int compare(T o1, T o2);
}
```
Pour instancier une interface fonctionnelle, on peut utiliser une lambda expression :

L'interface suivante :

```
public interface MyFunctionalInterface{
  public T myMethod(A arg1, B arg2, C arg2);
}
```
peut être instancier par :

```
MyFunctionalInterface fonc =
  (arg1, arg2, arg2)
  ->/* expression définissant le résultat de myMethod */
```
Si T est void alors l'expression peut être void comme un println.

### Exemples de lambda expression

On considère une classe Person avec deux attributs name et age et les getters et setters associés.

On a le droit d'écrire les lambda expressions suivantes en Java :

- $\bullet$  person  $\rightarrow$  person.getAge() >= 18 de type Predicate<Person>
- person -> person.getName() de type Function<Person,String>
- name  $\rightarrow$  System.out.println(name) de type Consumer<Person>

#### Remarques

- Il n'est pas nécessaire de mettre le type des paramètres.
- On peut omettre les parenthèses dans le cas où il n'y a qu'un seul paramètre

Dans un certain nombre de cas, une lambda expression se contente d'appeler une méthode ou un constructeur.

Il est plus clair dans ce cas de se référer directement à la méthode ou au constructeur.

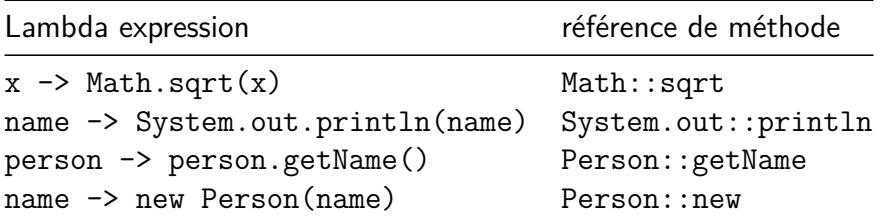

 $Stream = Abstraction$  d'un flux d'éléments sur lequel on veut faire des calculs

Ce n'est pas une Collection d'élément car un Stream ne contient pas d'élément

#### Création d'un Stream :

- À partir d'une collection comme une liste avec list.stream()
- À partir d'un fichier : Files.lines(Path path)
- À partir d'un intervalle : IntStream.range(int start, int end)

```
persons
.stream()
.filter(person \rightarrow person.getAge() >= 18)
.map(person -> person.getName())
.forEach(name -> System.out.println(name));
```
Types des paramètres et retours des méthodes :

- $\bullet$  stream()  $\rightarrow$  Stream<Person>
- $\bullet$  filter(Predicate<Person>)  $\rightarrow$  Stream<Person>
- $\bullet$  map(Function<Person, String>)  $\rightarrow$  Stream<String>
- forEach(Consumer<String>)

Un Stream est toujours utilisé en trois phases :

- Création du Stream (à partir d'une collection, d'un fichier, . . .),
- Opérations intermédiaires sur le Stream (suppression d'éléments, transformation de chaque élément, combinaison) qui prenne un Stream et renvoie un Stream,
- Une seule opération terminale du Stream (calcul de la somme, de la moyenne, application d'une fonction sans retour sur chaque élément, . . .).

# Opérations intermédiaires possibles sur un Stream

- Stream<E> filter(Predicate<? super E>) : sélectionne si un élement reste dans le Stream
- <R> Stream<R> map(Function<? super E, ? extends R) : transforme les éléments du Stream en leur appliquant une fonction
- Stream<E> sorted(Comparator<? super E>) : trie les éléments

# <span id="page-44-0"></span>Opérations terminales possibles sur un Stream

- long count () : compte le nombre d'éléments
- long sum() : somme les éléments (entiers ou double)
- Stream<E> forEach(Consumer<? super E>) : Appele le consumer pour chaque élément
- allMatch(Predicate<? super E>) : vrai si le prédicat est vrai pour tous les éléments
- anyMatch(Predicate<? super E>) : vrai si le prédicat est vrai pour au moins un élément
- collect(Collectors.toList()) : crée une liste avec les éléments du Stream